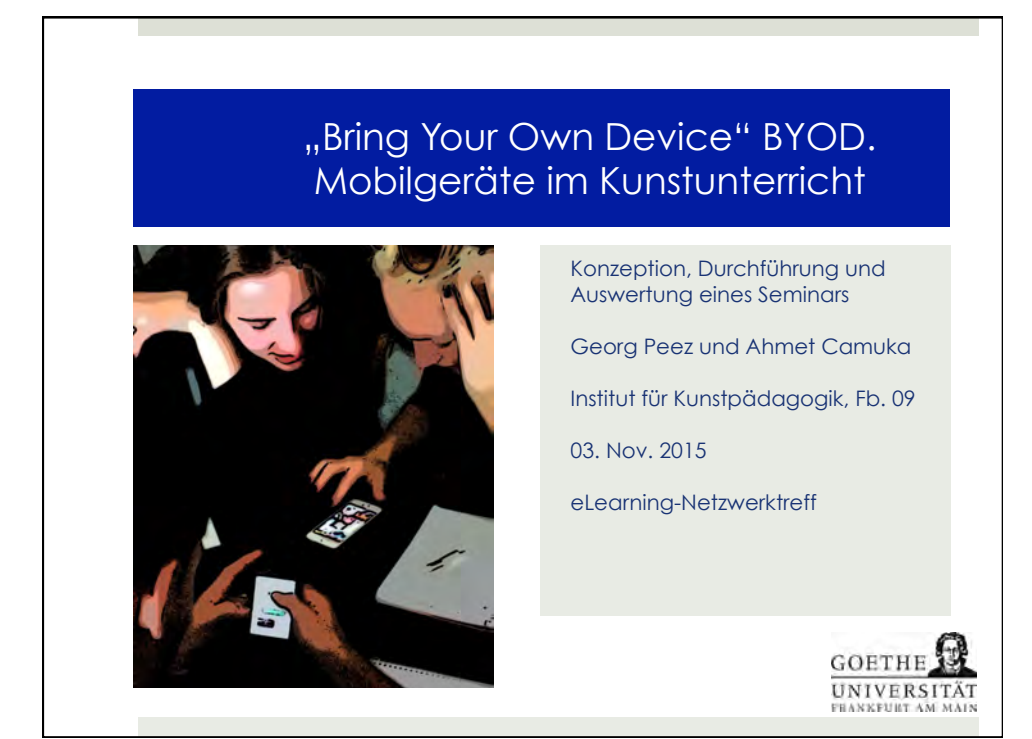

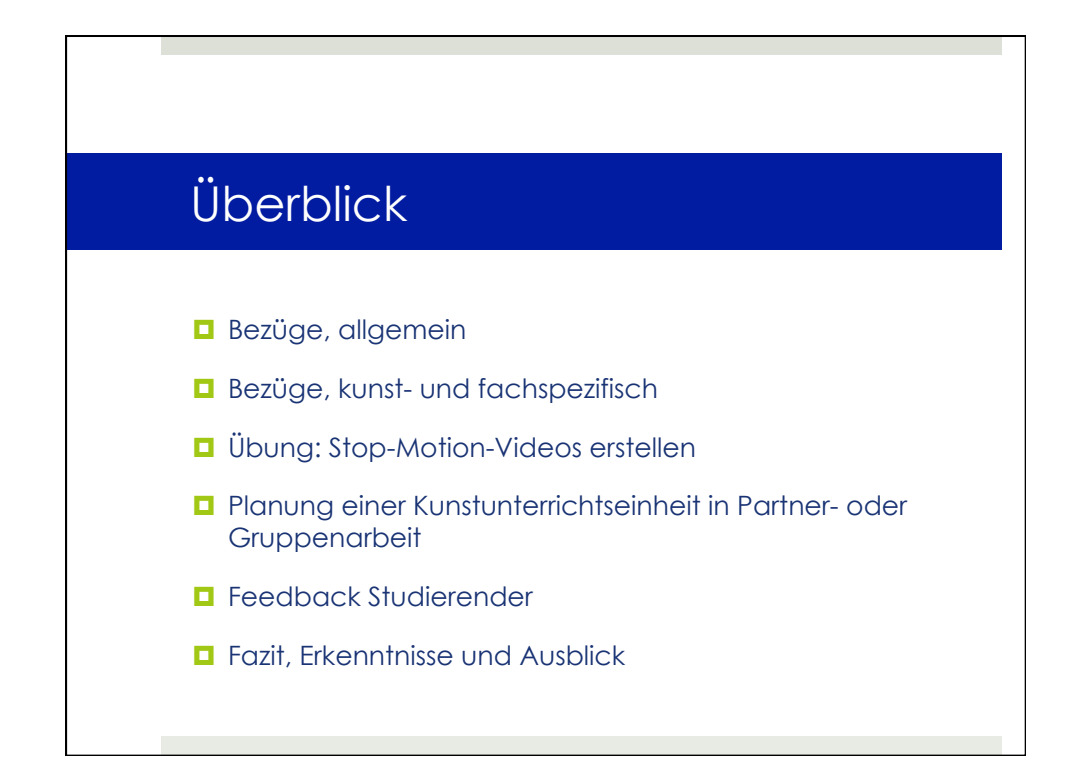

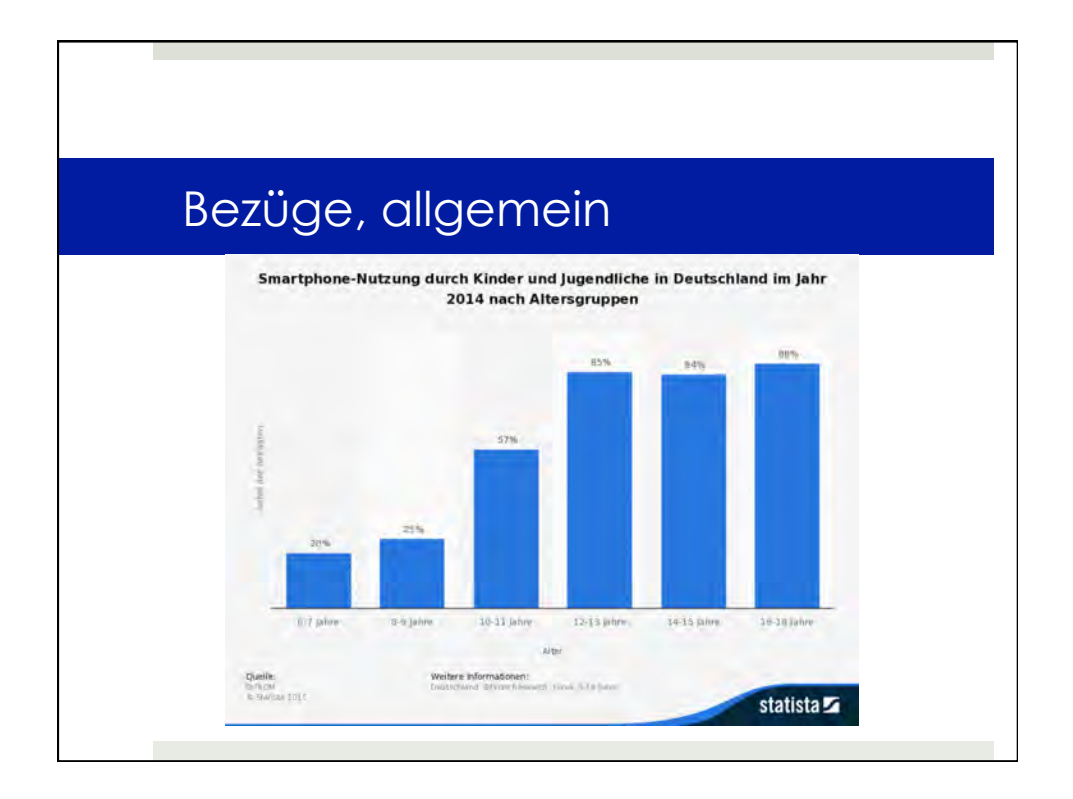

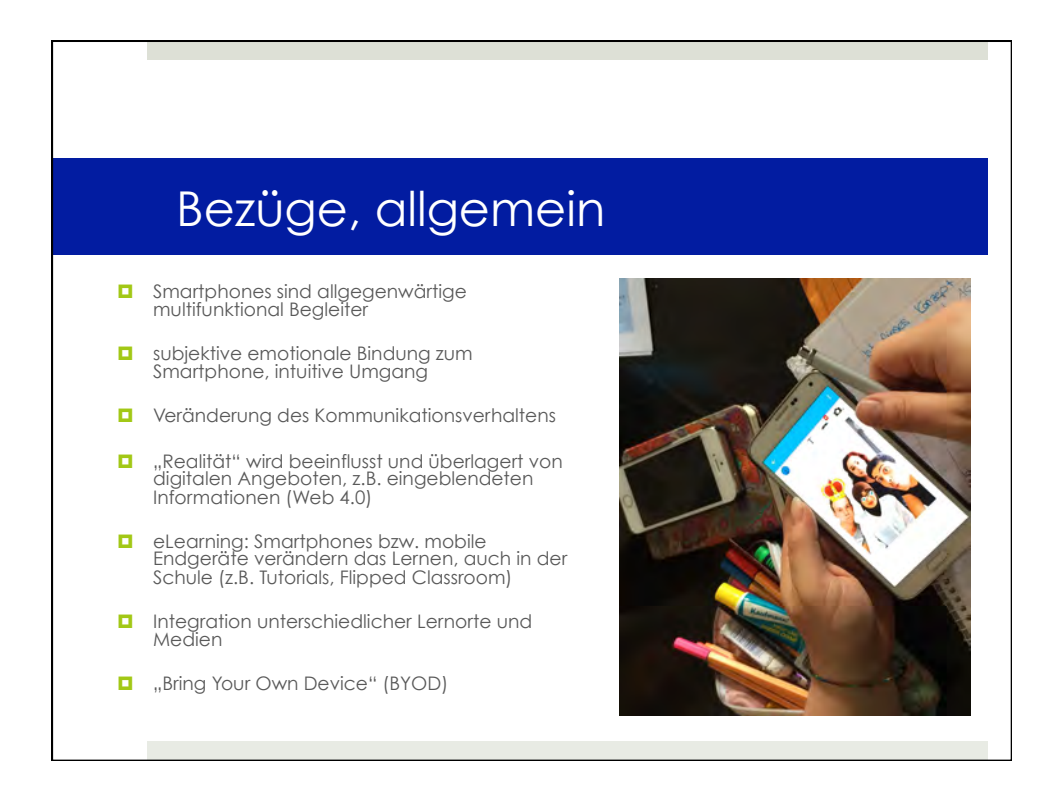

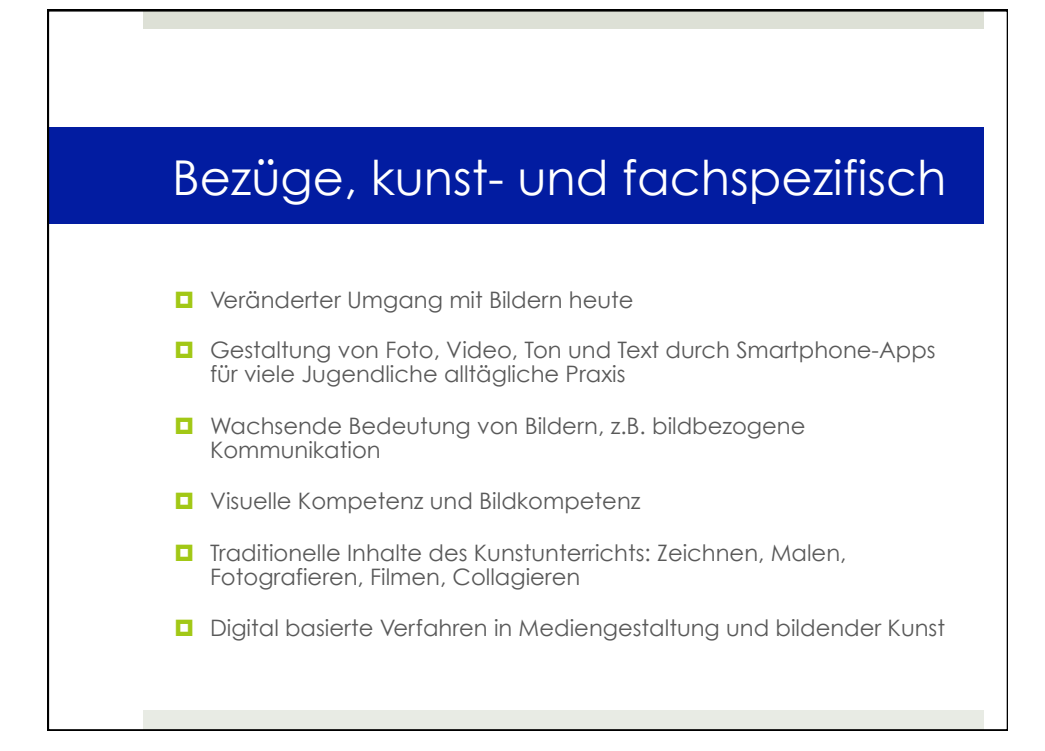

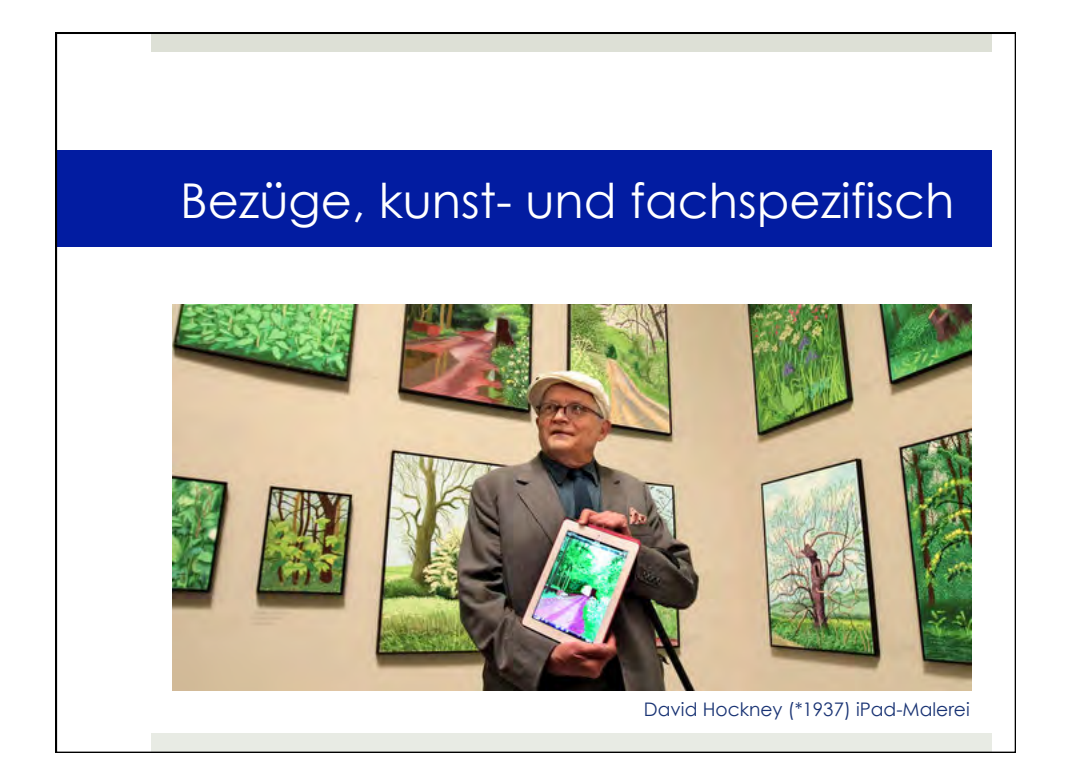

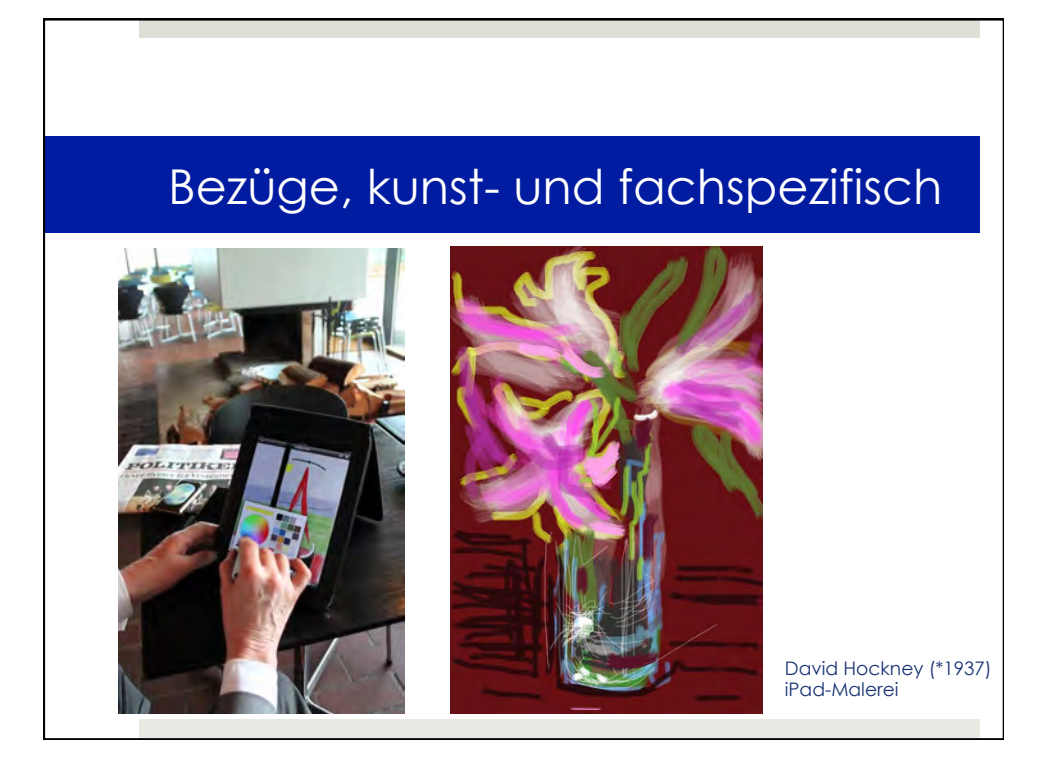

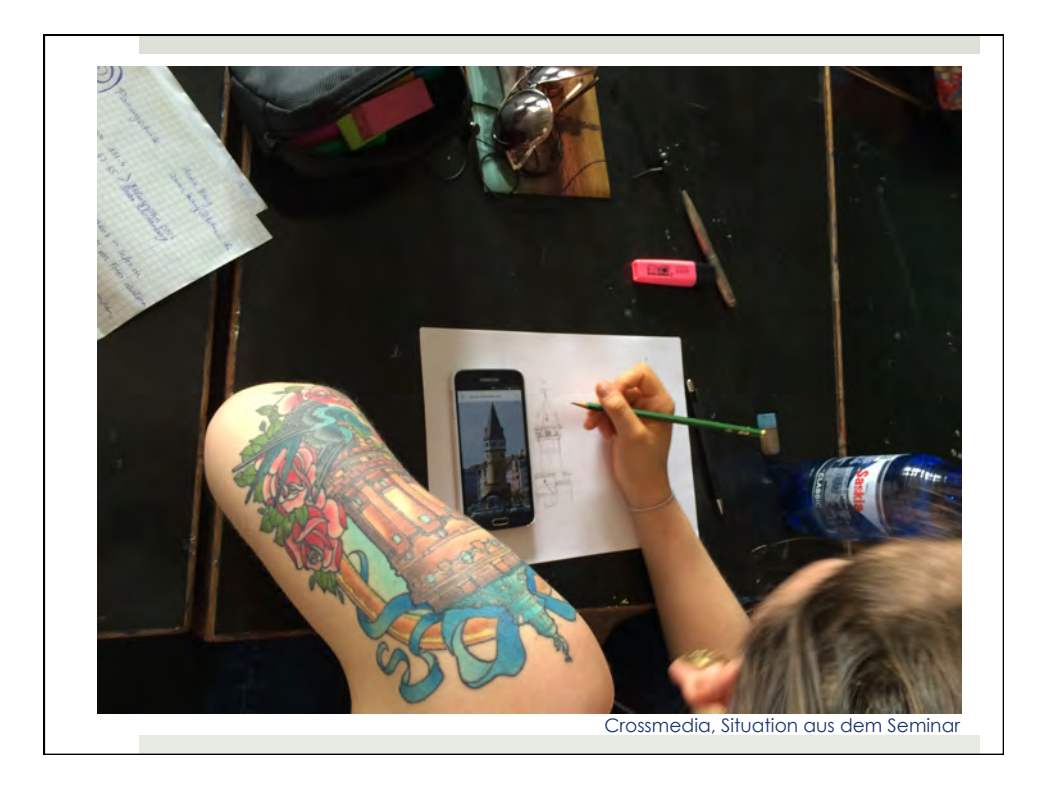

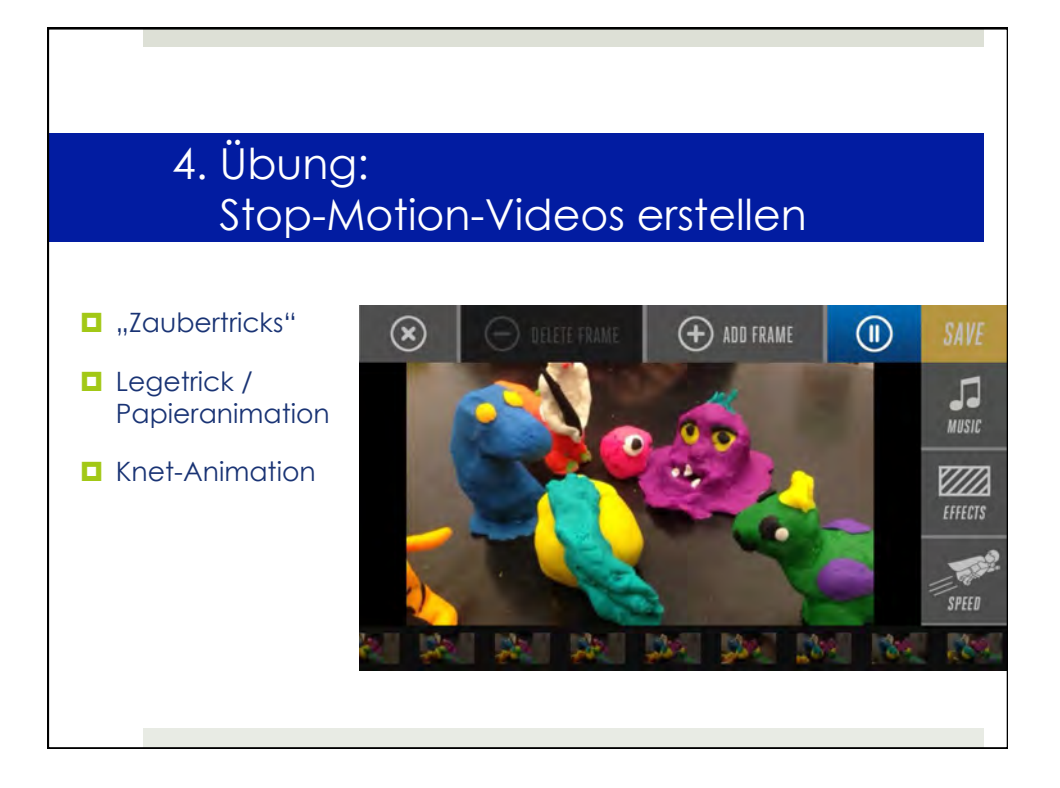

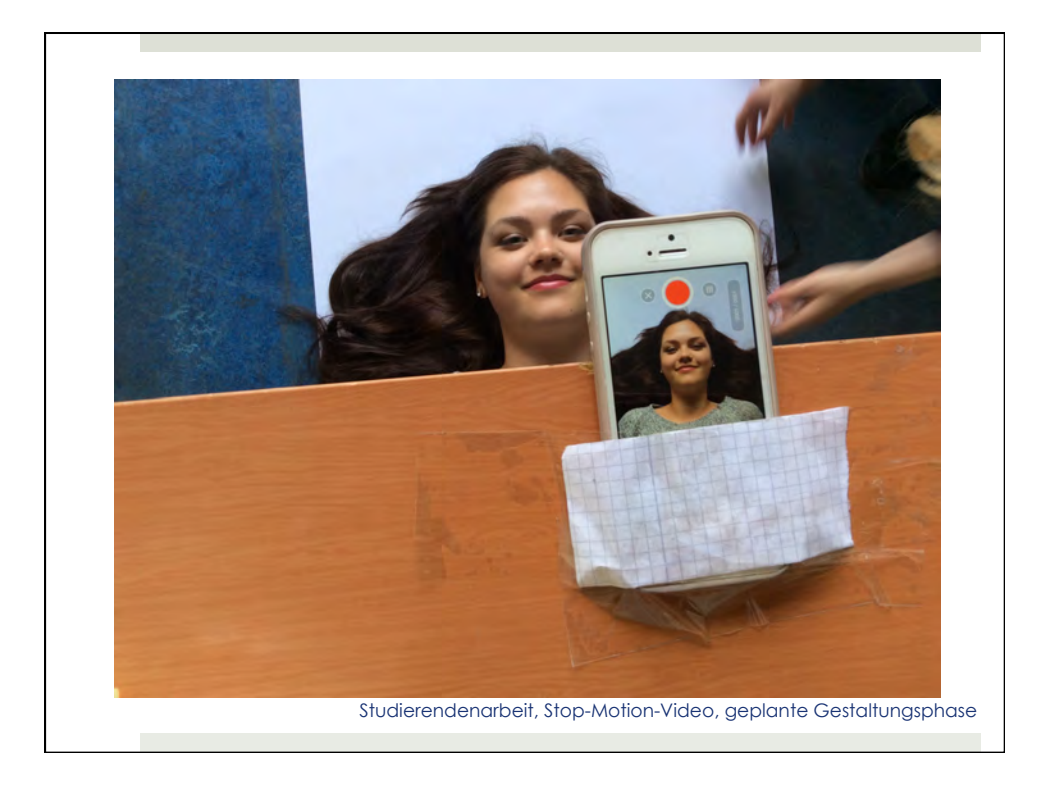

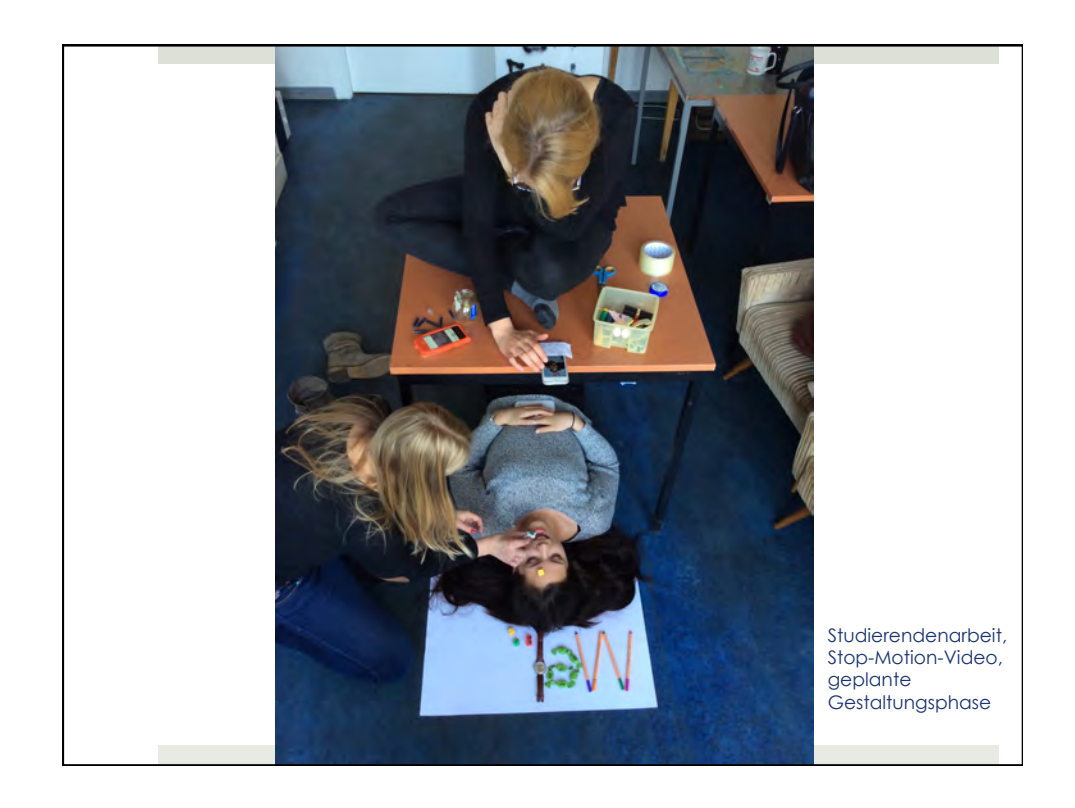

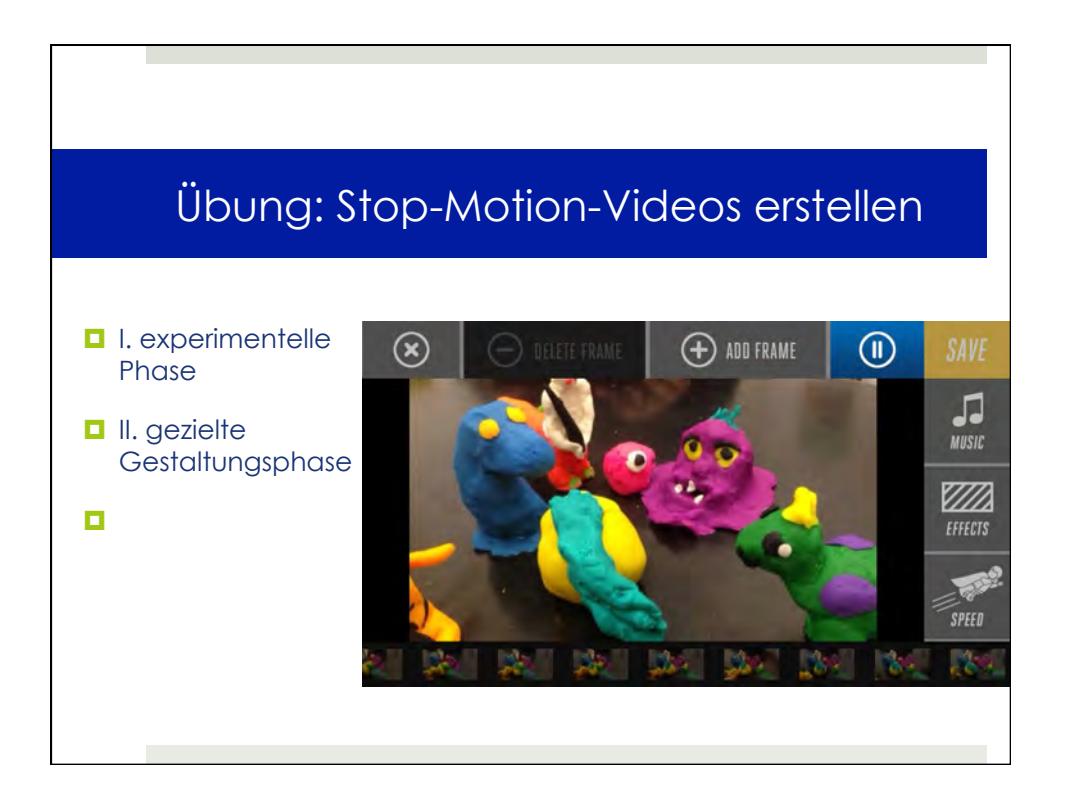

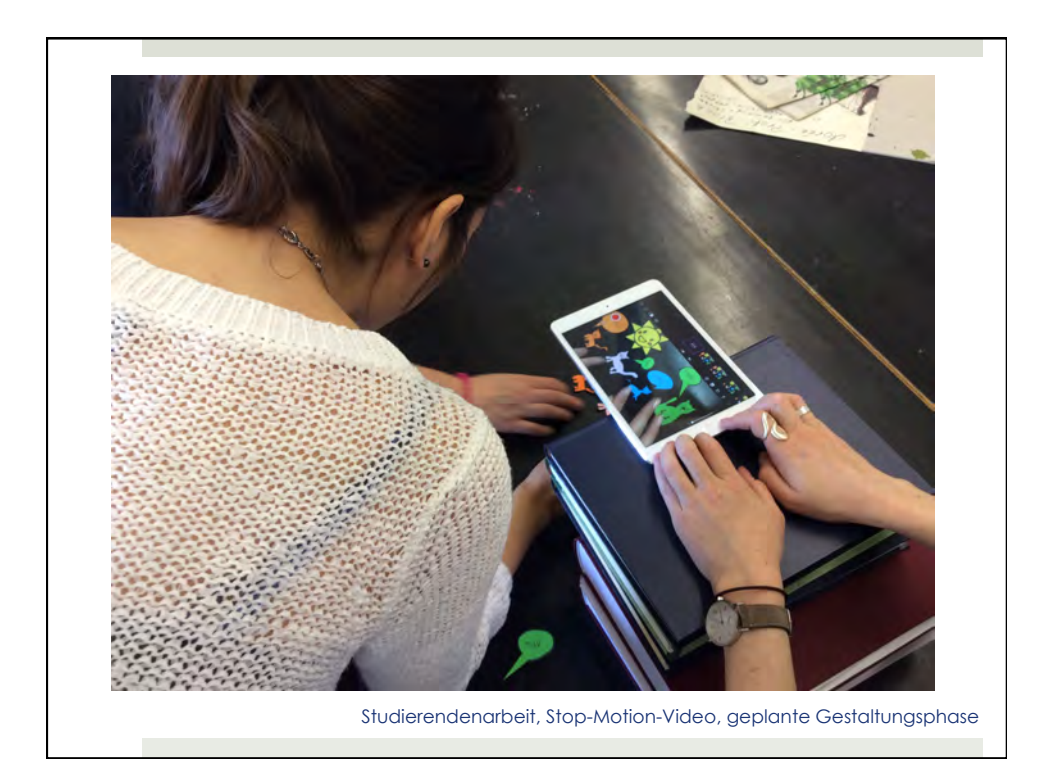

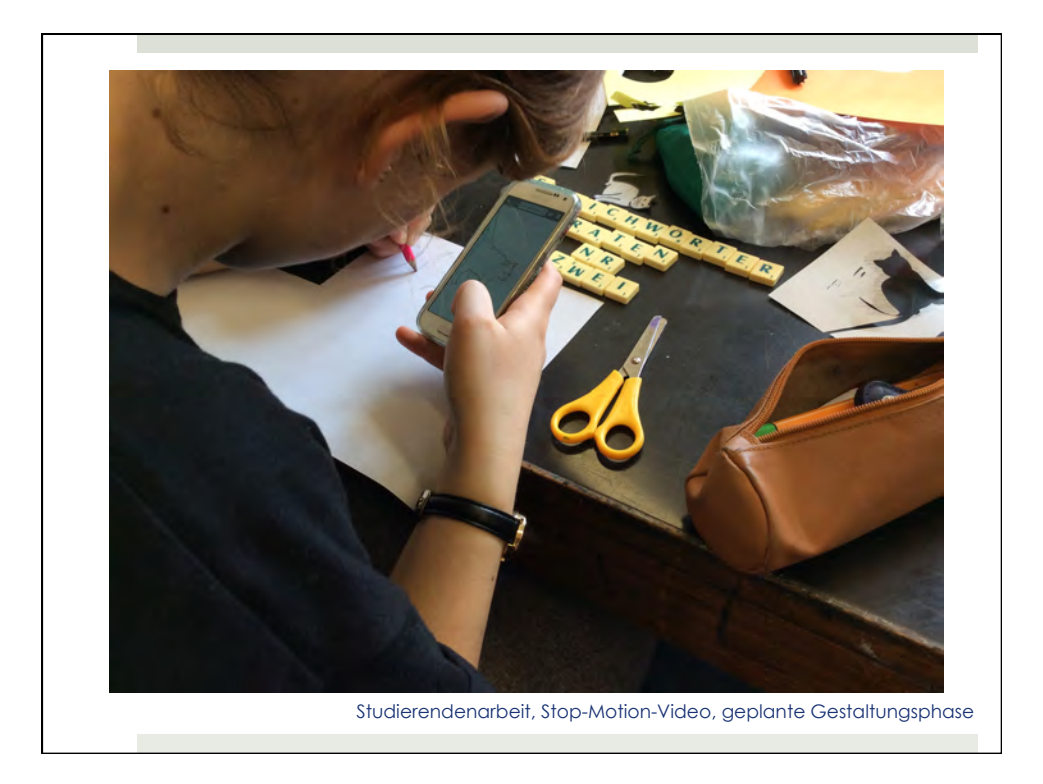

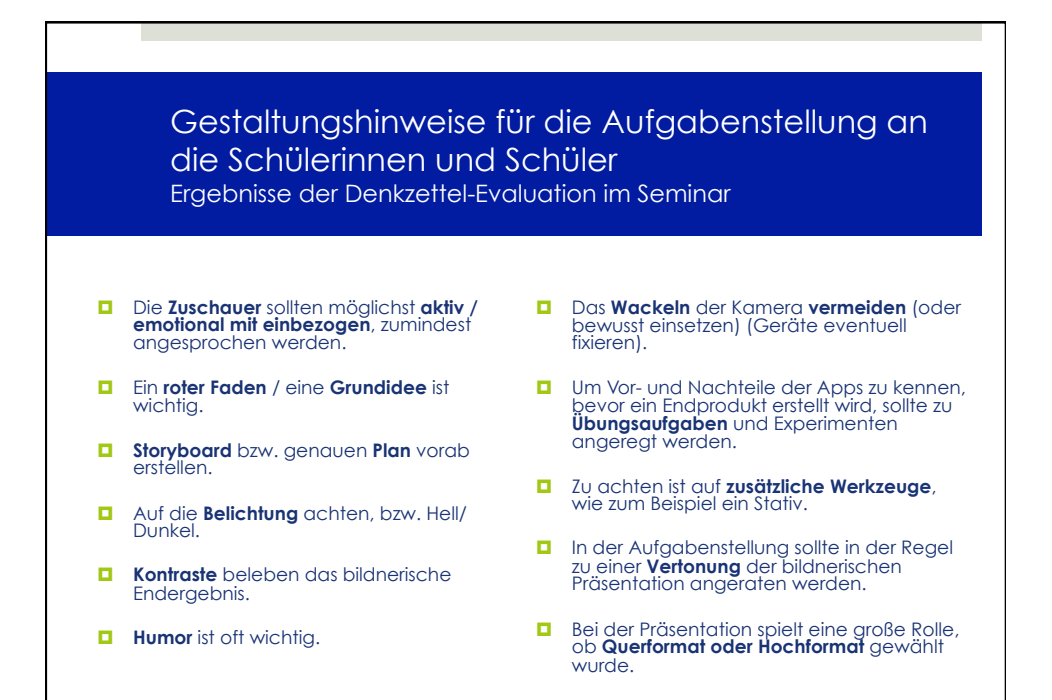

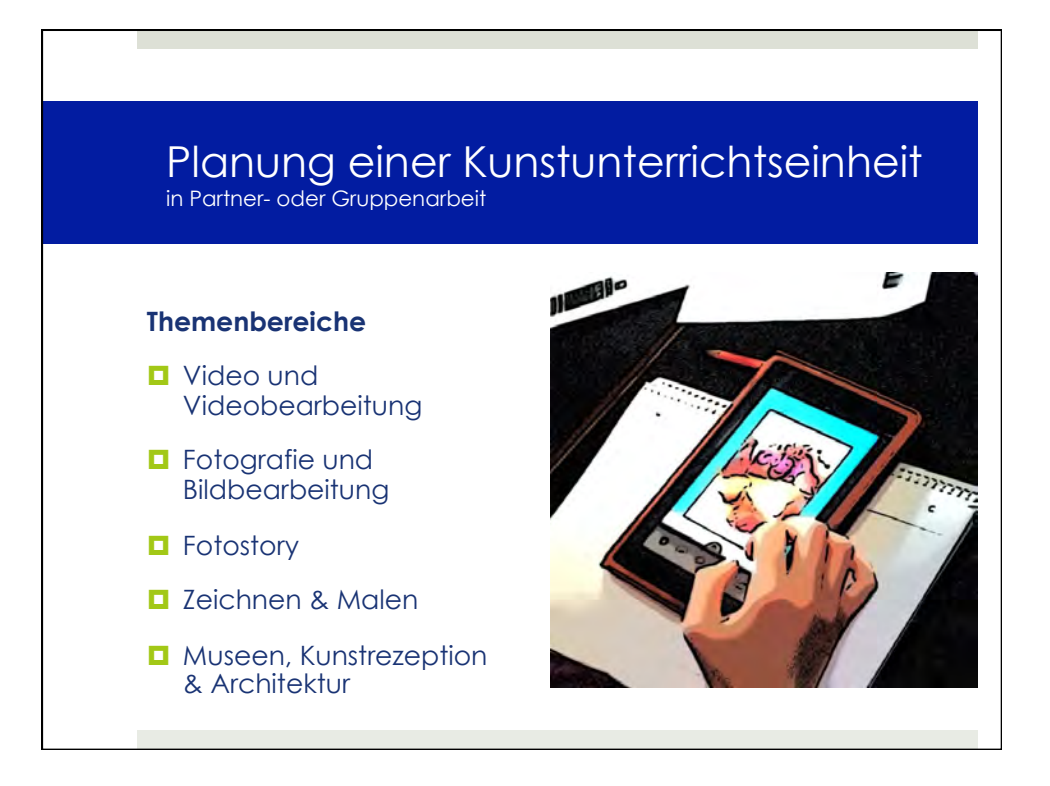

## Entwurf einer Unterrichtseinheit

in Partner- oder Gruppenarbeit

## **Jeder Gruppe stehen in OLAT u.a. zur Verfügung:**

- $\blacksquare$  App-Empfehlungen
- wiss. Texte
- $\blacksquare$  exempl. Unterrichtsbeschreibungen
- $\blacksquare$  Links zum Thema
- $\blacksquare$  Unterrichtsmethoden
- **<u></u>** Planungsraster
- $\blacksquare$  Bildungsstandards, Kompetenzbeschreibungen

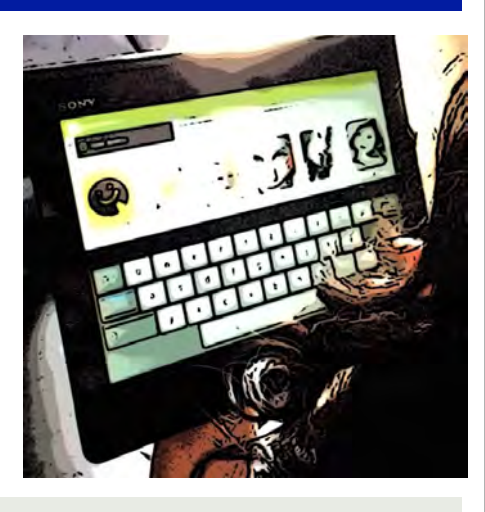

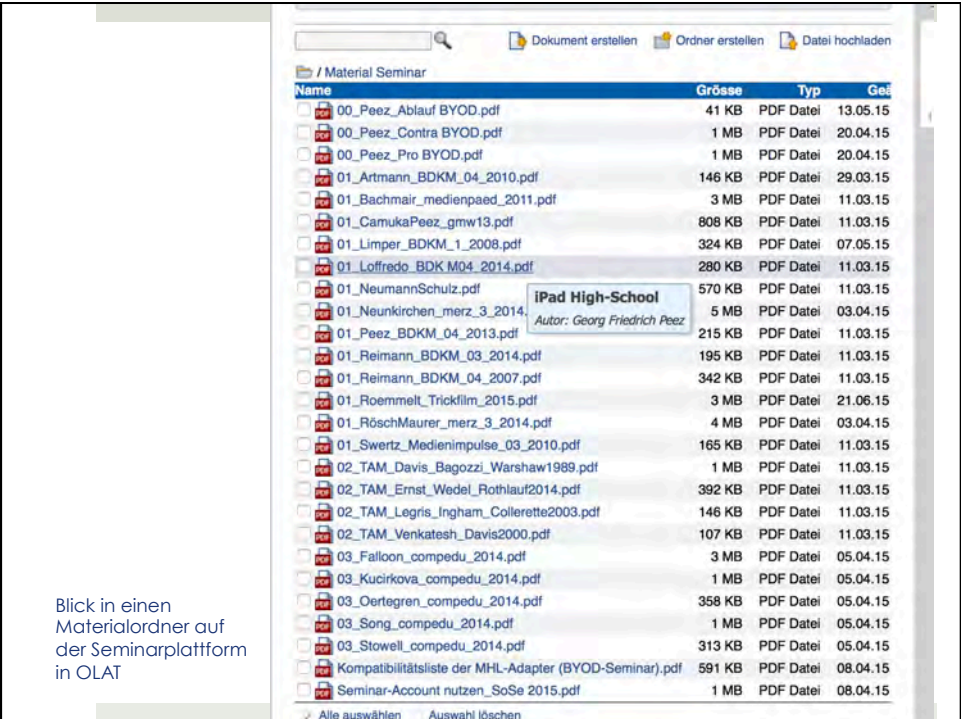

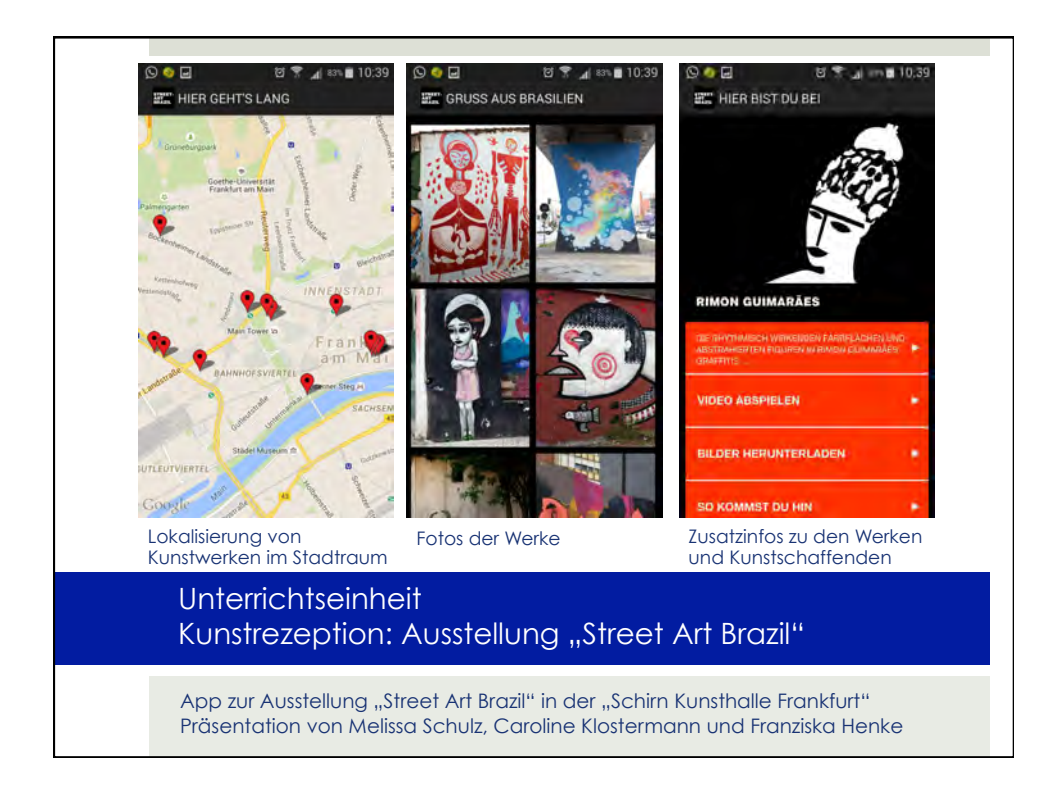

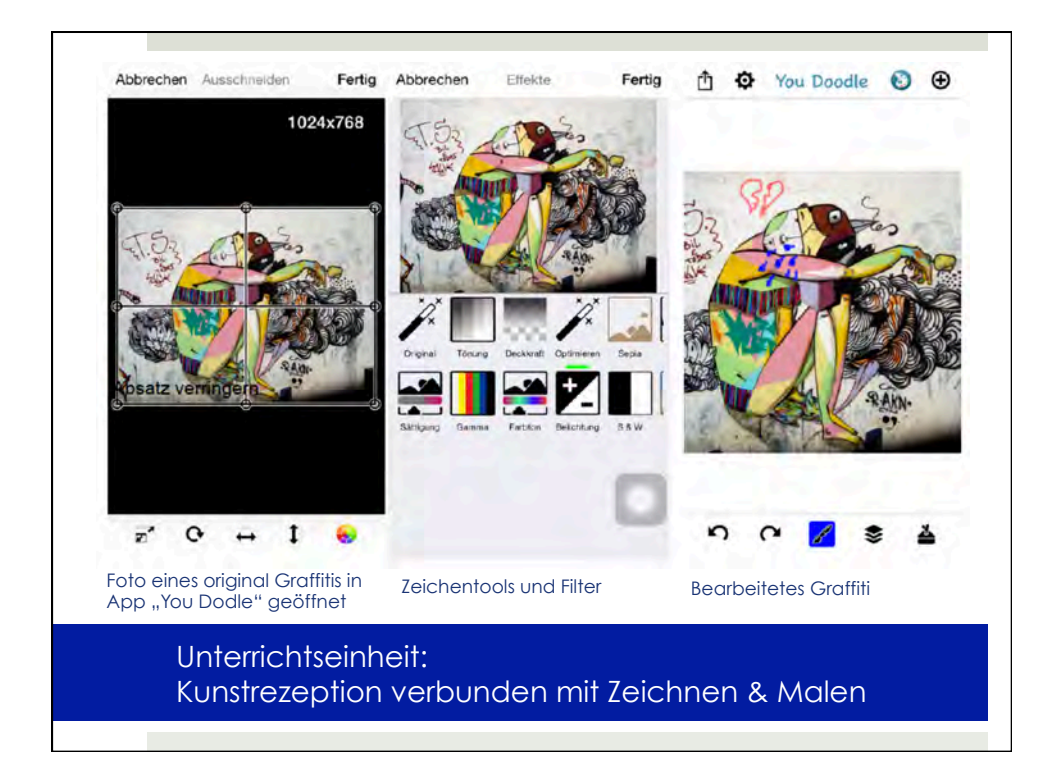

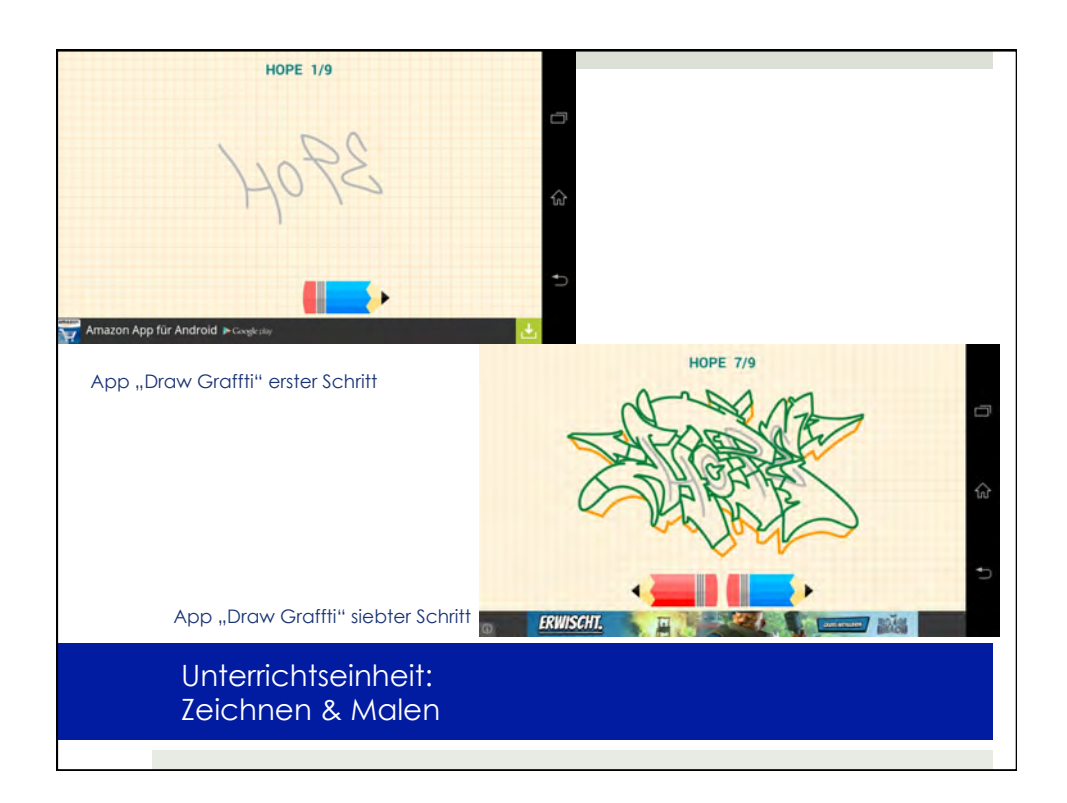

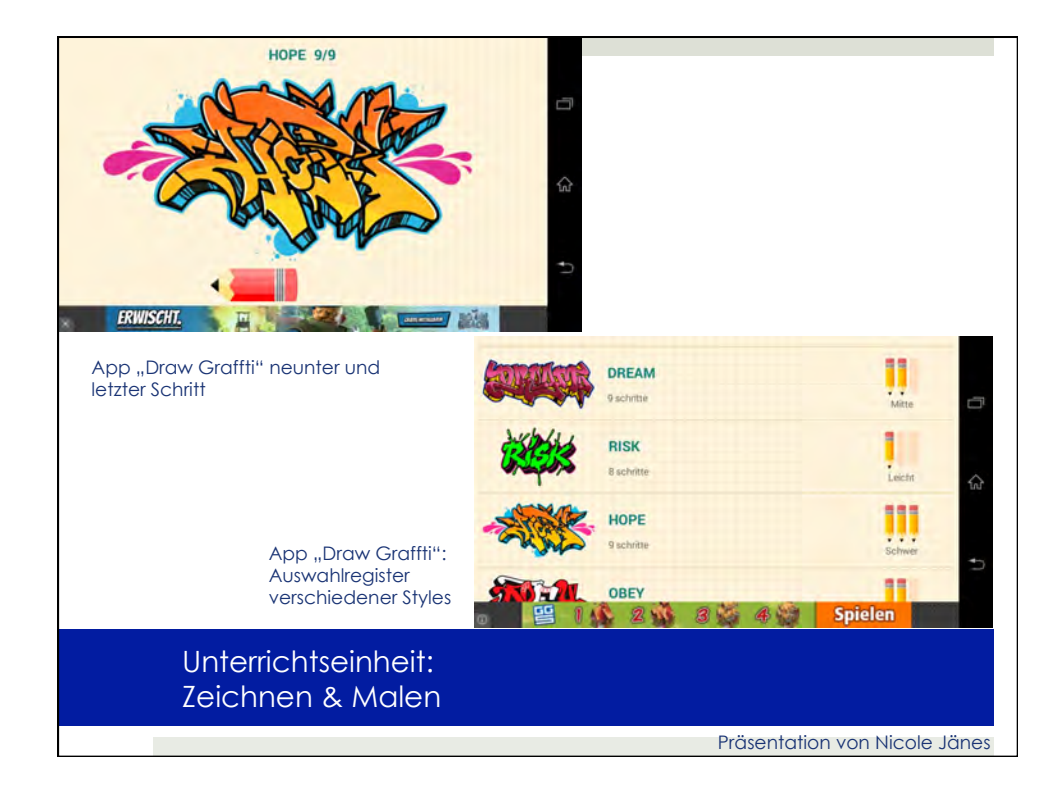

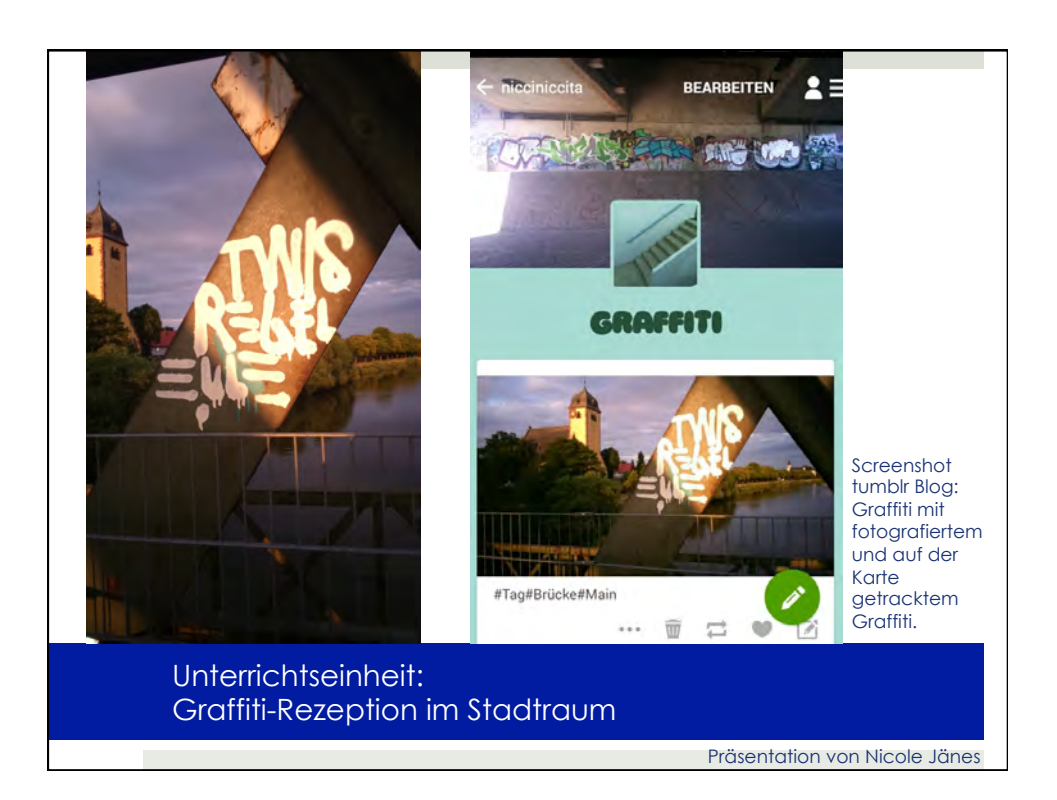

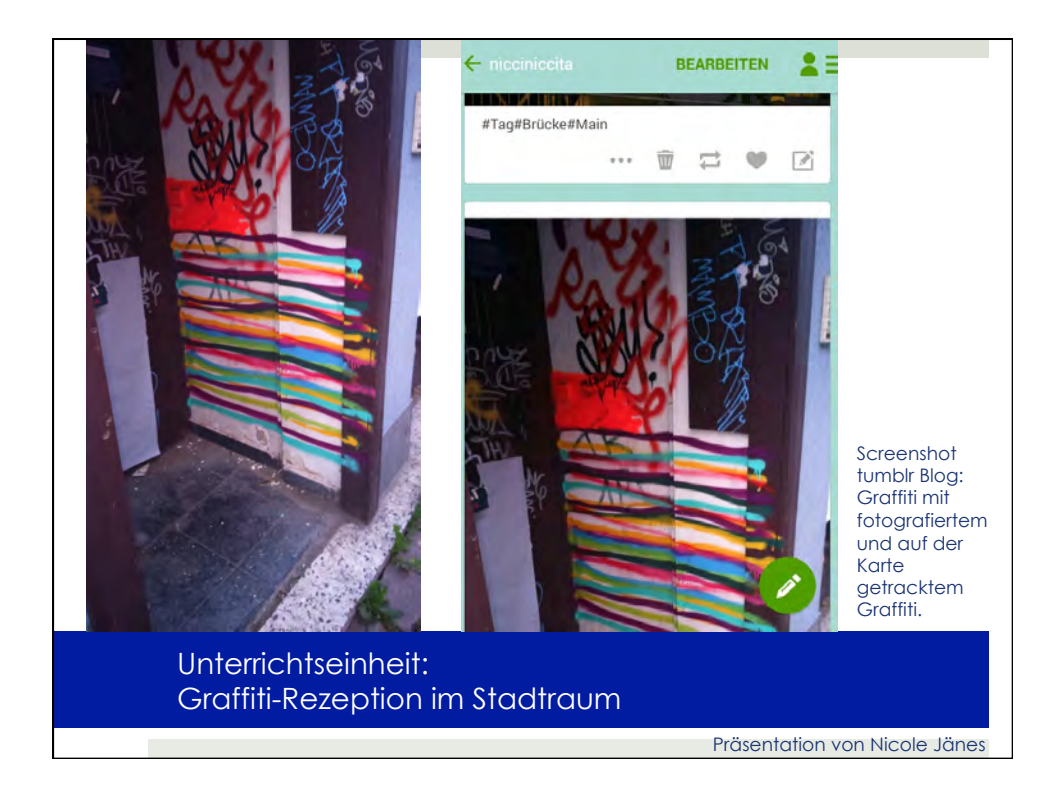

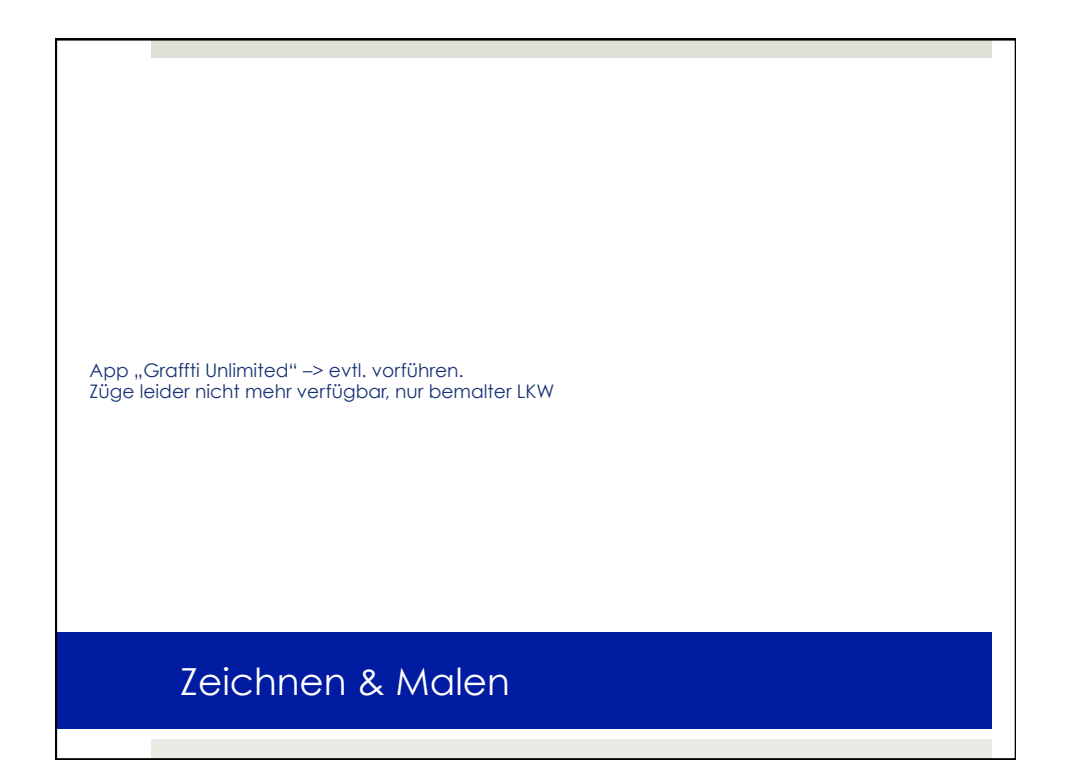

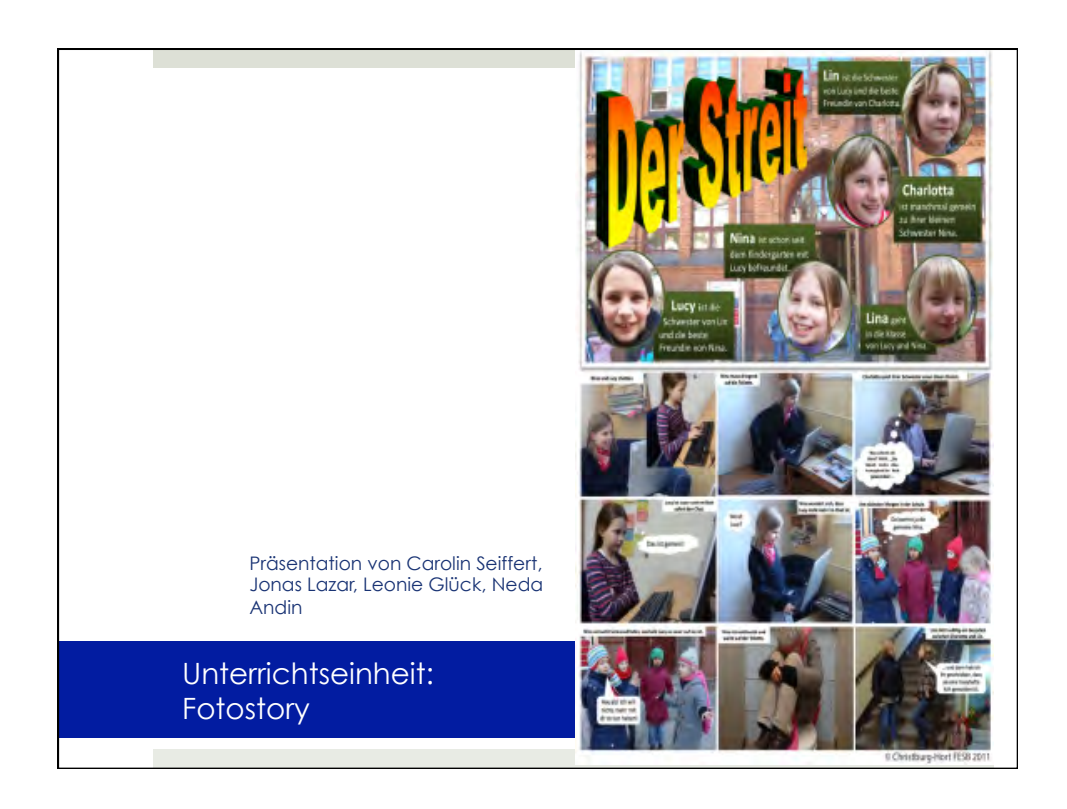

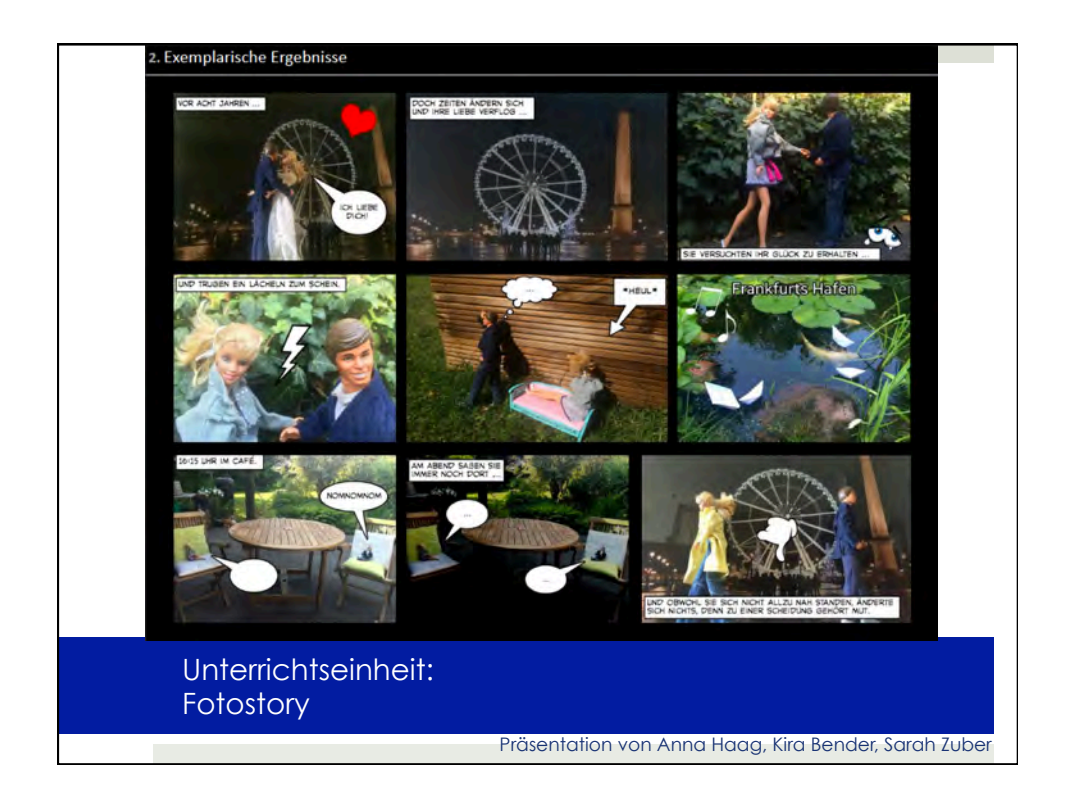

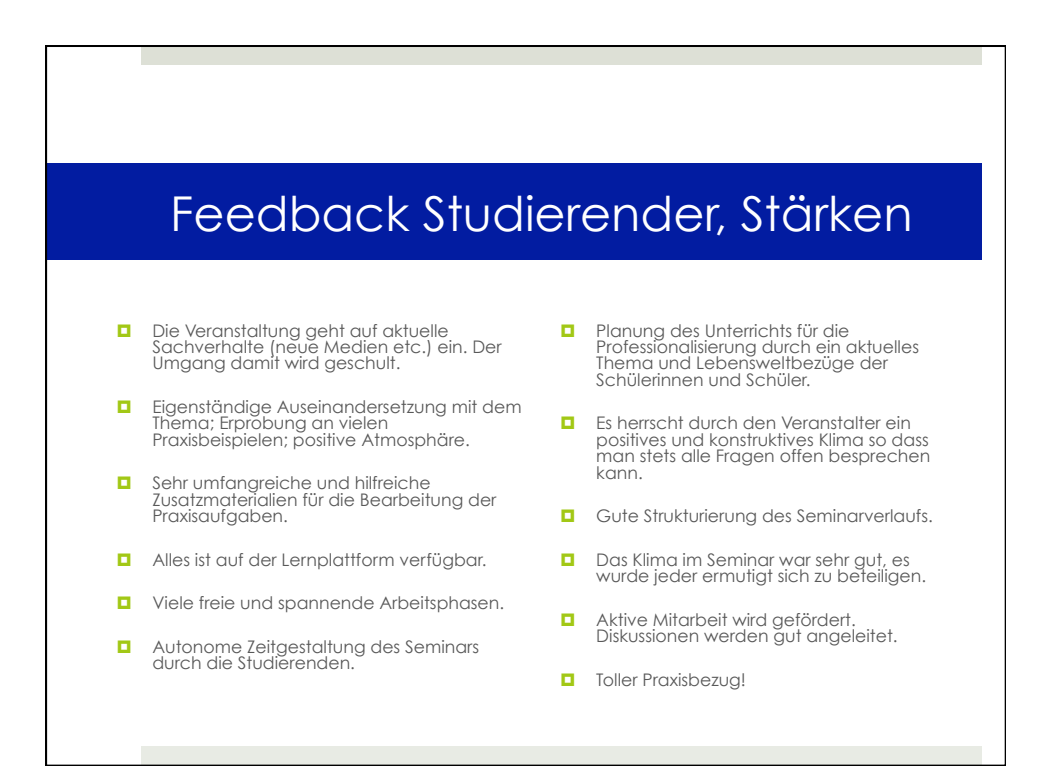

## Feedback Studierender, Verbesserungsvorschläge

- ¤ Ich studiere, wie andere auch, nicht Lehramt, trotzdem geht es in den Seminaren um Schülerinnen und Unterricht.
- Ich würde mir wünschen, dass der Einstieg nicht nur über den<br>Themenblock Stop-Motion erfolgt,<br>sondern breit gefächerter wäre bzw.<br>einen Grundstock in verschiedenen<br>Bereichen zur Verfügung stellen würde.
- ¤ Bitte weniger technischer, administrativer Aufwand, dieser führt eher zur Verwirrung statt zur Entlastung.
- ¤ Mehr kritische Reflexion über die Notwendigkeit und Vorteile technischer Geräte im Kunstunterricht.
- $\Box$  Die Seminarleitung sollte mehr darauf bestehen, dass die Lernplattform OLAT aktiver genutzt wird.
- $\Box$  OLAT ist chaotisch wie ein Gemüsebeet das nicht gepflegt wird und zu viele Pflanzen beinhaltet, sehr schlechtes Layout.
- ¤ Hochladen von Dateien in einigen Ordnern nicht möglich, allein im Forum.

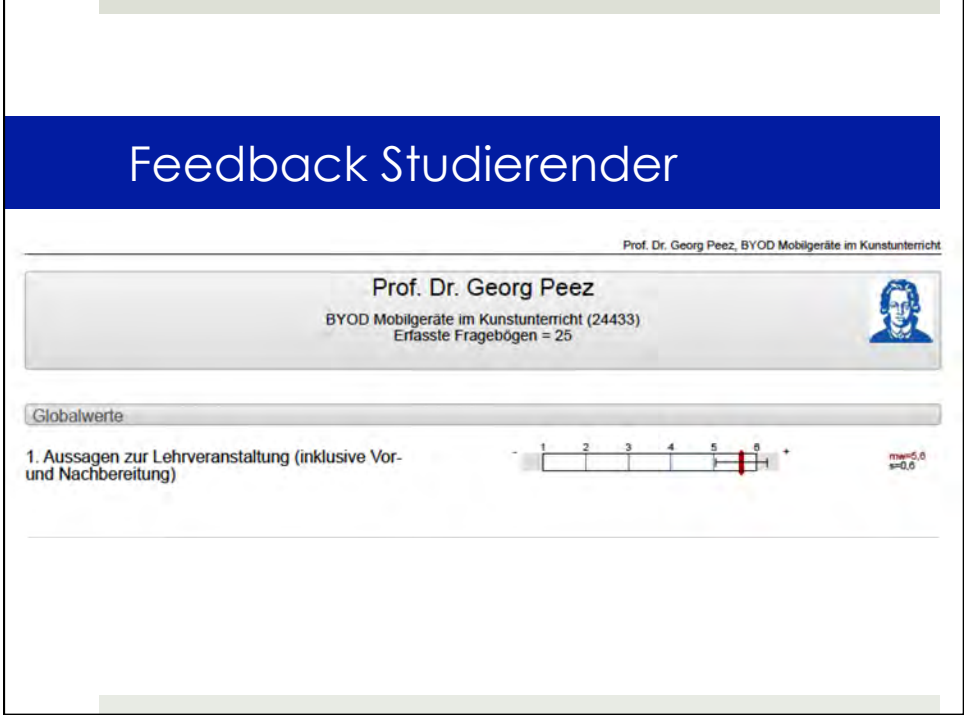

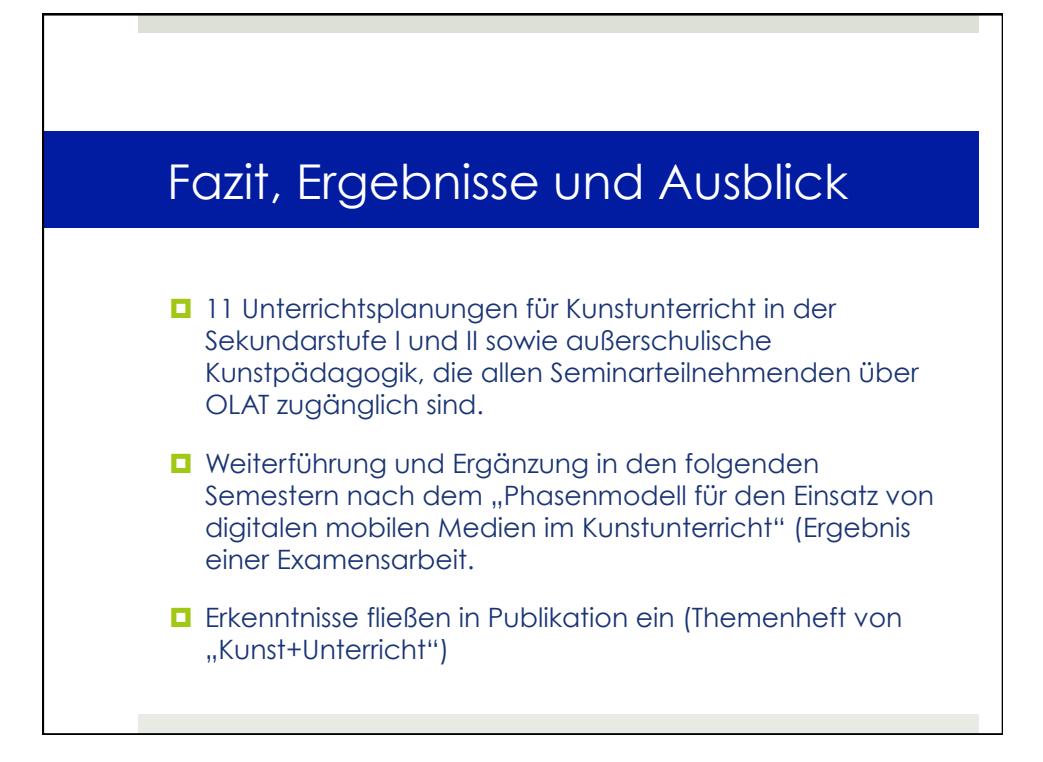